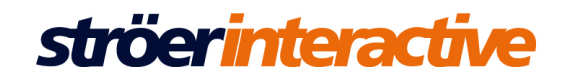

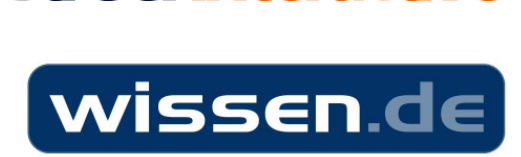

### **Generelle Spezifikationen Werbemittel und Anlieferungsfristen:**

Anlieferung der Werbemittel und technische Fragen per E-Mail an:

# werbemittel@wissen.de

In der Email sollte der Kundenname, Kampagnenname, der Zeitraum der Kampagne, der Werbeträger, Zuordnung der Werbemittel bei einzelnen Platzierungen und ein Ansprechpartner für Rückfragen mit angegeben sein.

Übergabe der Werbemittel an wissen.de: mindestens 3 Werktage vor Schaltung bei Standardwerbemitteln (Fullbanner, Leaderboard, Skyscraper, Wideskyscraper, Medium Rectangle), idealerweise als ZIP-Datei.

Bei einem Werbemitteltausch muss exakt angegeben werden, welches Werbemittel getauscht werden soll, Anlieferungsfrist von mind. 3 Tagen vor dem Werbemitteltausch.

Alle Standardwerbemittel sollten dem IAB-Standard entsprechen, genauere Informationen erhalten Sie unter http://www.iab.com/pages.php?page=6

Sonderformate (z.B. TandemAds, Expandable Ads, Layer, Wallpaper/Hockeystick, Banderole,Splitscreen) müssen mind. 5 Werktage vor Schaltung angeliefert werden, diese Werbemittel müssen ggf. zusätzlich von der Platzierung/Webseite freigegeben werden.

Die Ziel-URL einer Anzeige muss ordnungsgemäß funktionsfähig sein und zu einer (zum Kampagnenstart) funktionsfähigen Website führen. Sie darf nicht zu einer Email-Adresse oder einer Datei führen.

Die Anzeigen dürfen keine Downloads von Software auf den Computer eines Nutzers auslösen, ohne dass der Nutzer zuvor eindeutig und in auffälliger Weise über Installation, Betrieb und Entfernung der Software informiert wird und der Nutzer Gelegenheit hat, nach dieser Information die Installation der Software abzulehnen.

Sollte eine außerplanmäßige Pausierung der Auslieferung während der Kampagnenlaufzeit aufgrund von Wartungs-/Umbauarbeiten an der Ziel-Seite oder bedingt durch einen Werbemittelwechsel nötig sein, so ist hierauf rechtzeitig hinzuweisen.

### Redirects/Thirdparty-Tags

Redirects/Thirdparty-Tags müssen bei Anlieferung zu Testzwecken freigeschaltet sein. Wenn in einer Anzeige Thirdparty-Tags (ATLAS, Eyeblaster, Newtention, Mediaplex, Adition, ADTECH etc.) verwendet werden, fügen Sie bitte spezifische Trafficking-Anweisungen bei, ebenso einen Ansprechpartner bei dem Drittpartner.

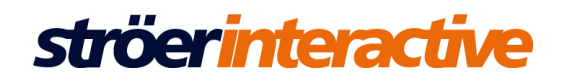

# Flashlayer

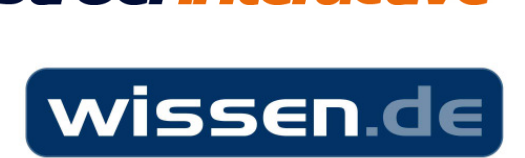

Layer sollten auf jeden Fall positionierbar sein, die Info, über welche Variablen dies erfolgt, muss mitgeteilt werden. Der Layer muss zwingend einen Schließen-Button und einen Timeout von max. 15 - 20 Sekunden enthalten.

Bei Anlieferung von Layern über einen Redirect müssen optional Formfelder und IFrames ausgeblendet werden können.

- 1. Format: 400 x 400 bzw. max. 640 x 480 max. 30KB (GIF/JPEG) oder 40 KB (Flash) Fullscreen-Layer ohne Streaming: 100% Höhe/100% Breite max. 60 KB (Flash)
- 2. Durchklickbarkeit: nur sichtbare Elemente dürfen klickbar sein, durchsichtige Bereiche dürfen nicht mit Schaltflächen versehen werden.
- 3. Die Animationszeit des Flash Layers darf max. 15-20 sec. betragen, danach muss sich der Flash Layer automatisch schließen (Autoclose).
- 4. Jeder Flash Layer muss einen deutlich sichtbaren Close-Button haben, der mit einem Kreuz und/oder dem Wort "schließen" versehen.

### Beispiel:

a) Aktionen zum Schließen des Layers:

Fscommand("adlayerhider") Stop()

b) Button Actionscript:

on (release) { fscommand("adlayerhider"); stop();

- 5. Layer sollten auf jeden Fall positionierbar sein, die Info, über welche Variablen dies erfolgt, muss mitgeteilt werden.
- 6. Bei Anlieferung von Layern über einen Redirect müssen optional Formfelder und IFrames ausgeblendet werden können.
- 7. Der Layer darf nicht im Loop geschaltet sein.
- 8. Soll das Flashmovie mit einem Rahmen versehen werden, muss dieser ein Pixel kleiner als die Bühnengröße sein.

### Banderole/Splitscreen

Wir benötigen Standard- Flash-Werbemittel inkl. Fallback mit opt. Reminder-Gif. Banderole: Format: 770x250 px (Reminder:21x250 px) / Splitscreen-Format 300x600 px (Reminder:100x20 px).

Es gelten unsere Flash-Standard-Spezifikationen, diese erhalten Sie auf Anfrage. Positionierung des Werbemittels und alle Funktionen (Ein-und Ausklappen, Reminder) erfolgen über unser Werbemittel-Template.

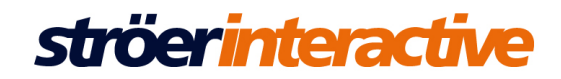

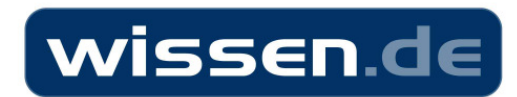

# Expandable Ads

- 1. Format: 120x600/160x600 max. 400x600 max. 50 KB (Flash) 468x60/728x90 max. 468/728x400 max. 50KB (Flash) 300x250 max. 500x500 max. 50KB (Flash)
- 2. Durchklickbarkeit: nur sichtbare Elemente dürfen klickbar sein, durchsichtige Bereiche dürfen nicht mit Schaltflächen versehen werden.
- 3. Jeder Flash Layer muss einen deutlich sichtbaren Close-Button haben, der mit einem Kreuz und/oder dem Wort "schliessen" versehen.
- 4. Der Aufklappeffekt bei Expandable Ads darf nur durch Interaktion des Users erfolgen z.B. onMouseover. Der Expandable AD muss sich entweder bei Entfernen der Mouse automatisch schließen oder einen gut sichtbaren "Schließen"-Button enthalten.
- 5. Liefern Sie bitte immer bei Flash-Werbemitteln zusätzlich ein alternatives Bild (GIF, JPEG) mit an. Dieses Bild wird dann an Benutzer ausgeliefert die das Flash Plugin nicht besitzen oder es deaktiviert haben.

## Beispiel:

a) Aktionen zum Schließen des Layers:

```
Fscommand(..adlayerhider")
Stop()
```

```
b) Button Actionscript:
```

```
on (release) { 
fscommand("adlayerhider"); 
stop();
```

```
c) Aktionen Ausklappen und Einklappen des Layers:
```

```
on (rollOver) 
{ 
      fscommand("openAd"); 
 } 
    on (rollOut) 
 { 
     fscommand("closeAd"); 
 }
```
# Richmedia/HTML-Banner

.

Bei Richmedia-Bannern ist darauf zu achten, dass es durch eine geeignete Benennung der Variablen und Elemente möglichst keine ungewollten Interaktionen zwischen Bannern einer Kampagne oder gar zwischen den Bannern und Seiteninhalten kommt. Sollte das Werbemittel die Form-Methode enthalten, so nutzen sie nur die "GET" Funktion. Bitte entfernen Sie alle "Comments, Spaces & Tabs" aus dem Code.

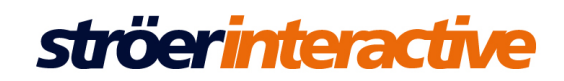

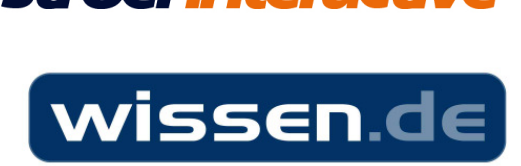

## Sound

Sound in Werbemitteln nur auf User Interaktion erwünscht.

Sollten Sie Soundeffekt/Musik in Ihrem Werbemittel verwenden wollen, berücksichtigen Sie bitte folgende Punkte:

- Der Soundeffekt darf nicht ohne Userinteraktion beim Starten des Werbemittels abgespielt werden. Bitte kontaktieren Sie vor Schaltung der Werbemittel unser Produktmanagement für eine aktuelle Liste der Möglichkeiten.
- Der Sound darf nur einmal abgespielt werden und sich nicht wiederholen (kein Loop)
- Auf dem Werbemittel muss eine gut sichtbare Möglichkeit bestehen um den Sound zu deaktivieren, z.B. gekennzeichnet durch die Wörter "Sound an/aus", Ton an/aus" und/oder einen stilisierten Lautsprecher.

## Flash-Werbemittel:

•

Liefern Sie bitte immer bei Flash-Werbemitteln zusätzlich ein alternatives Bild (GIF, JPEG) mit an.

Dieses Bild wird dann an Benutzer ausgeliefert, die das Flash Plugin nicht besitzen oder es deaktiviert haben.

Bitte hinterlegen Sie keine direkten URLS im Flashwerbemittel, wir können sonst keine Klickauswertung zur Verfügung stellen.

Um eine reibungslose Auswertung der Klicks sicherzustellen, berücksichtigen Sie bitte folgende Punkte:

- Die verlinkende(n) Schaltfläche(n) sollte(n) immer in der obersten Ebene (Layer) der Flash Zeitlinie liegen, sollte dies nicht möglich sein, weisen sie der Schaltfläche die Variable root.clickTag (ActionScript 2.0) oder \_level0.clickTag (ActionScript 2.0) zu.
	- Beispiel (ActionScript 2.0):

on (release) { getURL(clickTag, "\_blank");}

Endergebnis (Actionscript 3.0):

Funktionsaufruf für den clickTag erfolgt über event.listener. Es muss ein Instanzname für die Schaltfläche vergeben werden z.B. button, im Schlüsselbild der Zeitleiste wird folgendes Script hinterlegt:

button.addEventListener( MouseEvent.MOUSE\_UP, function(event: MouseEvent): void { var sURL1: String; if  $((sURL1 = root.loaderInfo.parenter.clickTag))$  { void ExternalInterface.call('open', sURL1, '\_blank');}});

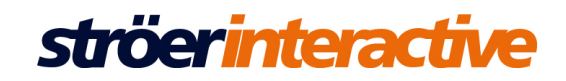

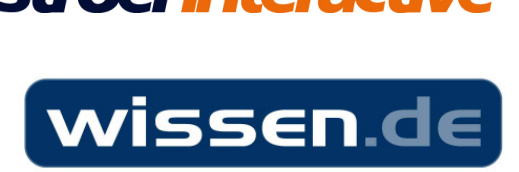

• Sollten Sie eine andere Schreibweise des clickTag's benutzt haben (z.B. clicktag, clickTAG) weisen Sie uns bitte unbedingt bei Anlieferung des Werbemittels darauf hin.

Wir übergeben dann beim Einbau der Werbemittel die Ziel-URL und das Zielfenster an das Flash und nehmen eine Klickzählung vor.

## Wallpaper/Hockeystick/Hintergrundeinfärbung

Liefern Sie das Werbemittel bitte grundsätzlich in einzelnen Teilen an. Wir benötigen Leaderboard und Skyscraper/Wideskyscraper in separaten Dateien. Wir positionieren beide Werbemittel pixelgenau auf dem Werbeträger.

Sollten Sie die Animation der beiden Dateien aufeinander abstimmen wollen,so benutzen Sie bitte die in Flash vorhandene LocalConnection() Methode. Weitere Informationen zu der Verwendung und den Möglichkeiten der Methode erfahren Sie auf der Website des Herstellers http://www.adobe.com/devnet/flash/

Die Einfärbung kann in Kombination mit einem Hockeystick angewandt werden, bei der die Hintergrundfarbe einer Website in die Farbe ihrer Wahl umgeändert wird. Bitte liefern Sie uns hier für den hexadezimalen Farbcode (z.B.: #000000) an. Klickbarer Hintergrund auf Anfrage möglich.

### Instreaming Ad Formate (Prerolls)

Anlieferung mind. 5 Werktage vor Schaltung der Werbemittel

Folgende Video-Dateien können implementiert werden: FLV,AVI,MPEG,MOV,WMV

• Maximale Anzeigedauer zwischen 7 und 20 Sekunden (IAB 15 und 30)

*Video Ads:* Streaming Flash (Pre-Roll) wird vor dem eigentlichen Video-Inhalt angezeigt. Ein automatisches Loopen des Werbespots ist allerdings nicht möglich.

- *Optional Companion Ads* normalerweise als Text- oder Banner-Werbemittel zeitgleich um den Video-Player platziert. *Formate:* 160x600 Bitte beachten Sie unsere Spezifikationen für Flash- bzw. HTML-Werbemittel
- Redirects/Thirdparty-Tags müssen bei Anlieferung zu Testzwecken freigeschaltet sein.
- Wenn in einer Anzeige Thirdparty-Tags (ATLAS, Eyeblaster, newtention, Mediaplex, Adition, ADTECH etc.) verwendet werden, fügen Sie bitte spezifische Trafficking-Anweisungen bei.

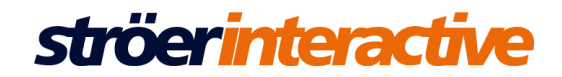

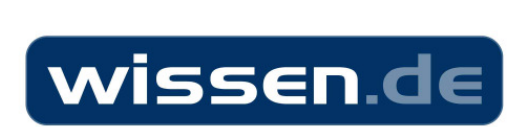

*Alle Werbemittel müssen in der vorgegeben Pixelgröße (Höhe und Breite) angeliefert werden. Bitte überschreiten Sie nicht die max. Datei- und Pixelgrößen der unterschiedlichen Werbeformen:* 

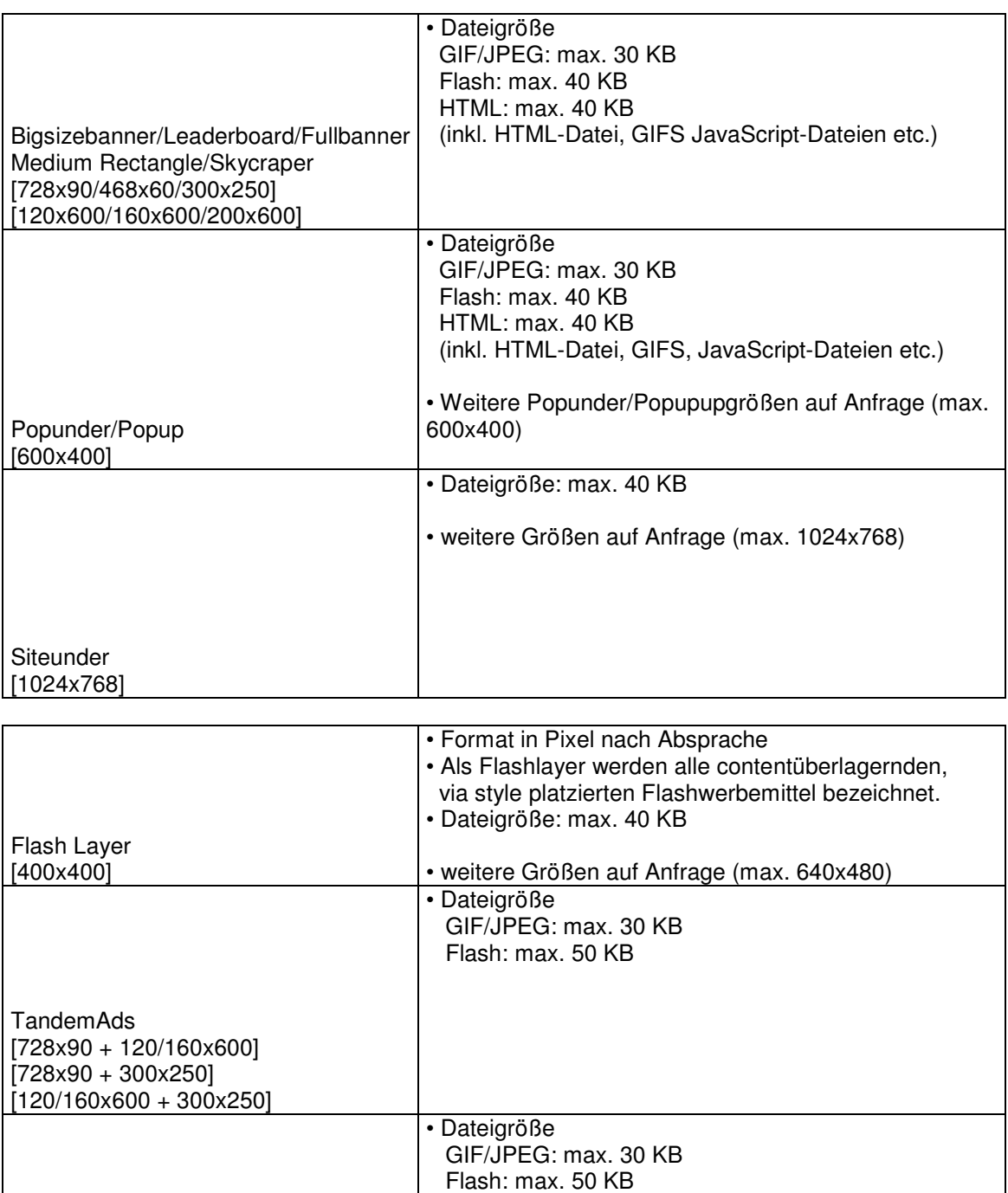

Expandable Ads [728x90/300] [120/400x600] [160/400x600] [300/500x250/500]

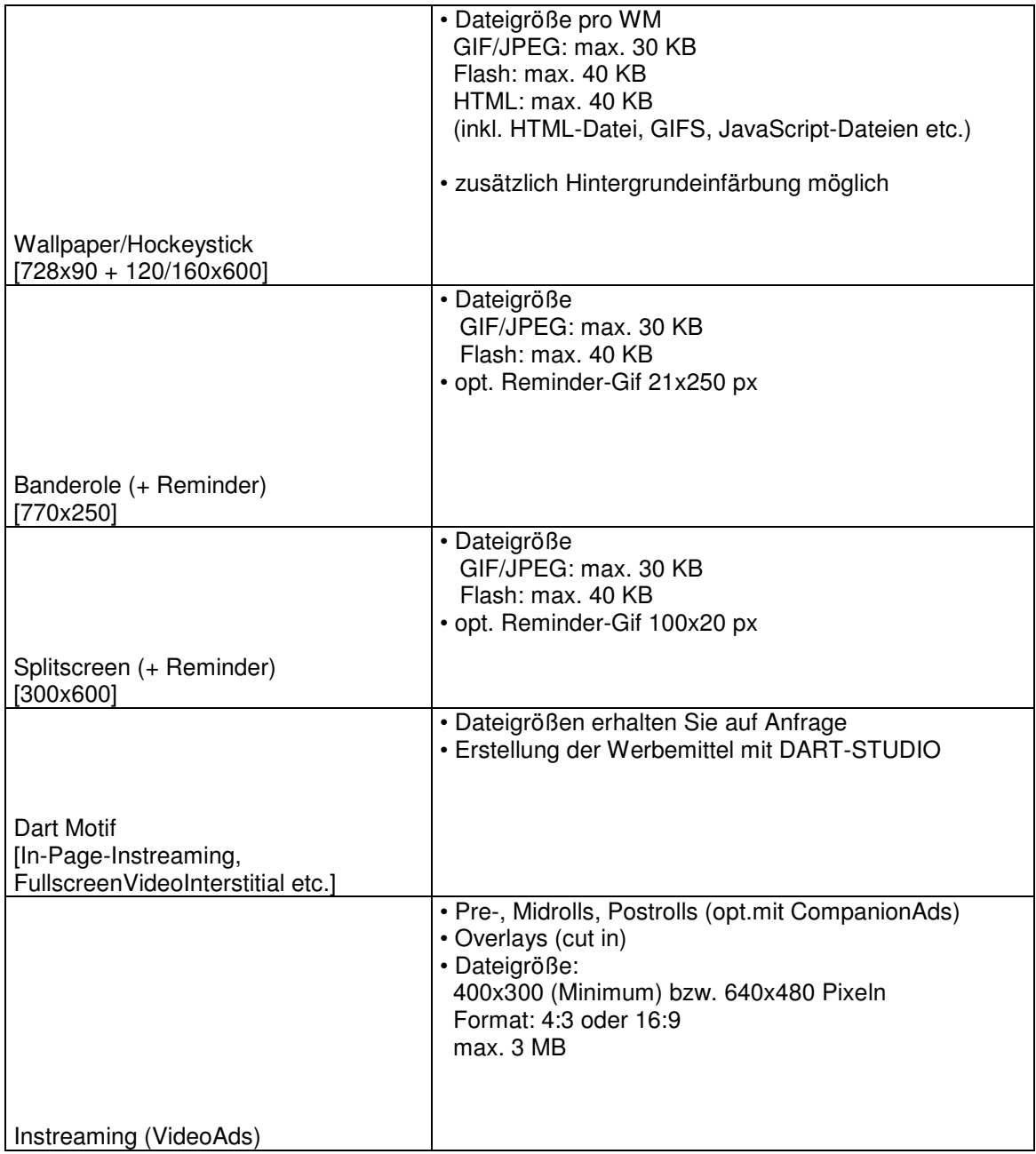

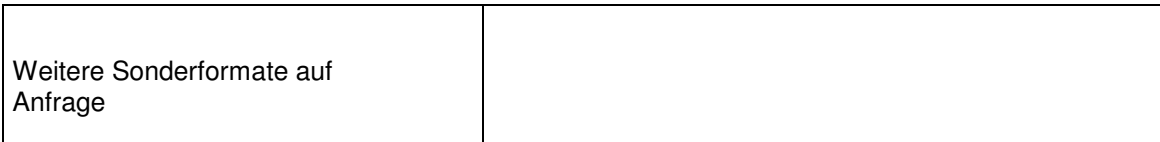